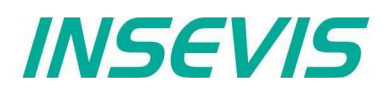

## **Anfrageformular** → per E-Mail an [info@insevis.de](mailto:info@insevis.de?subject=Anfrage)

Wir benötigen einen Vorschlag mit INSEVIS-Geräten, die über folgende Eigenschaften / Funktionen verfügen sollen:

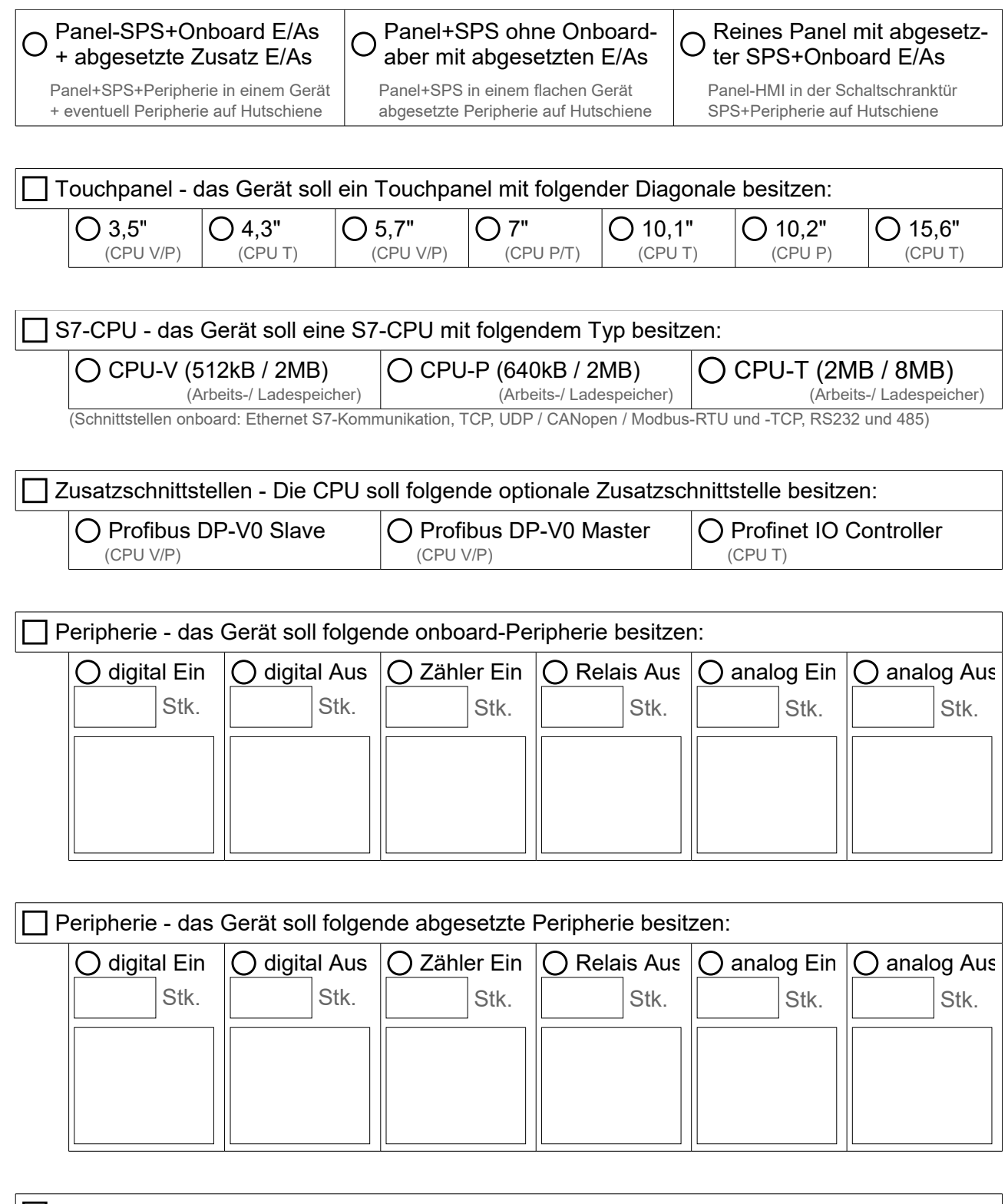

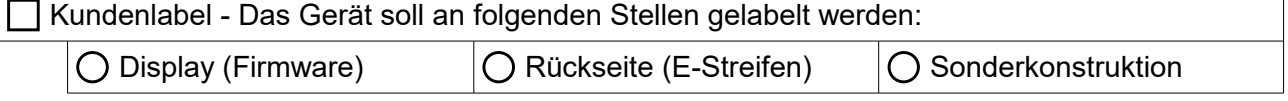